# **Dokumentation Beispiel**

#### **Inhaltsverzeichnis**

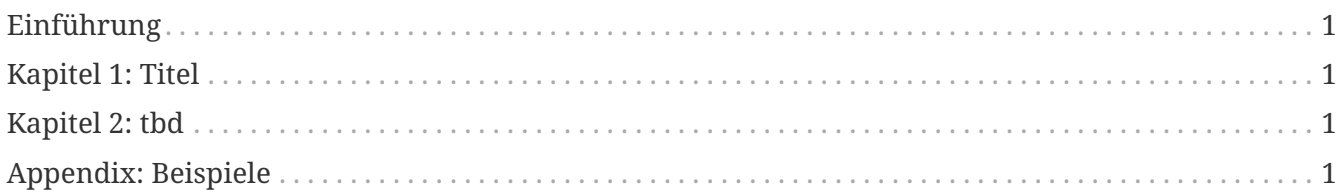

### <span id="page-0-0"></span>**Einführung**

Sie haben die Möglichkeit eine Dokumentation mit <https://asciidoc.org/> zu schreiben. Diese wird in HTML5 aufbereitet, oder steht auch als [PDF](index.pdf) zur Verfügung.

## <span id="page-0-1"></span>**Kapitel 1: Titel**

Beispiel für ein Kapitel.

#### <span id="page-0-2"></span>**Kapitel 2: tbd**

tbd

#### <span id="page-0-3"></span>**Appendix: Beispiele**

Mann kann ganz einfach Bilder integrieren:

# **HSLU** Hochschule

Und wichtige Textstellen mit vierschiedenen Levels auszeichnen:

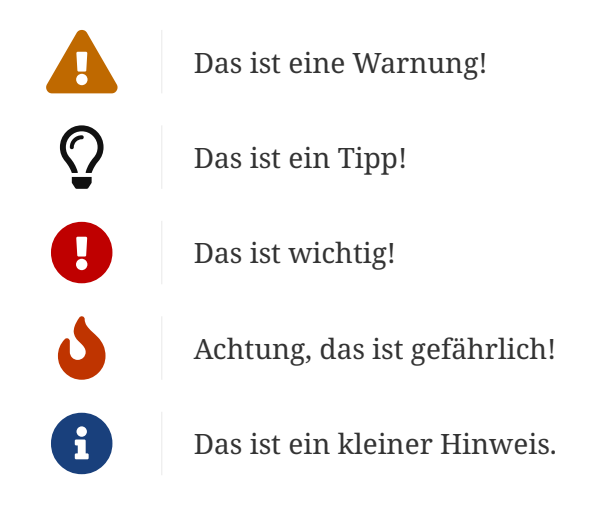

Ein Mensch der keine Fehler macht, hat nie etwas neues ausprobiert.

— Albert Einstein